# **HANSER**

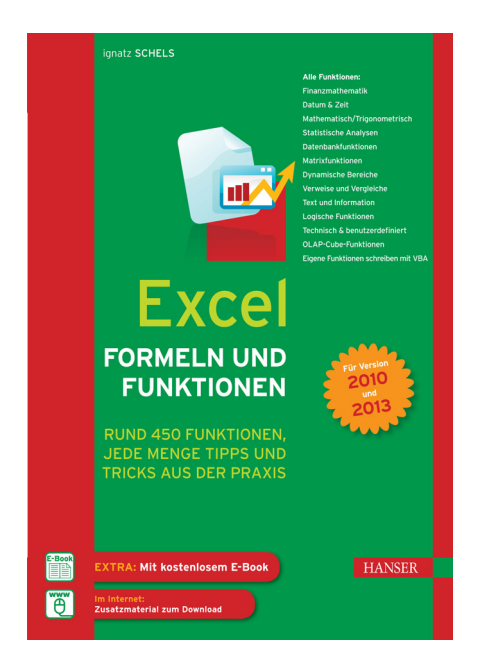

# **Inhaltsverzeichnis**

zu

## **"Excel Formeln und Funktionen "**

von Ignatz Schels

ISBN (Buch): 978-3-446-43885-9 ISBN (E-Book): 978-3-446-43958-0

Weitere Informationen und Bestellungen unter http://www.hanser-fachbuch.de/978-3-446-43885-9 sowie im Buchhandel

© Carl Hanser Verlag München

# **Inhalt**

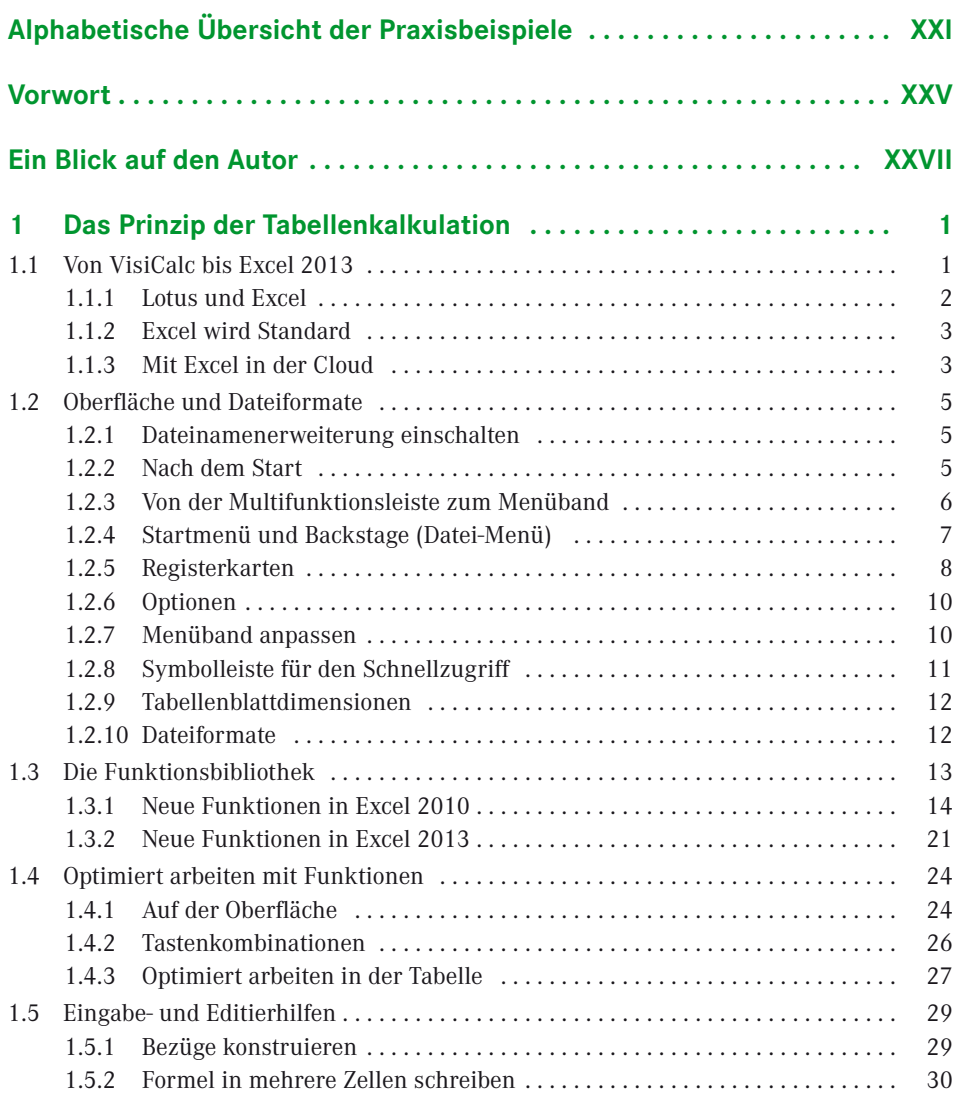

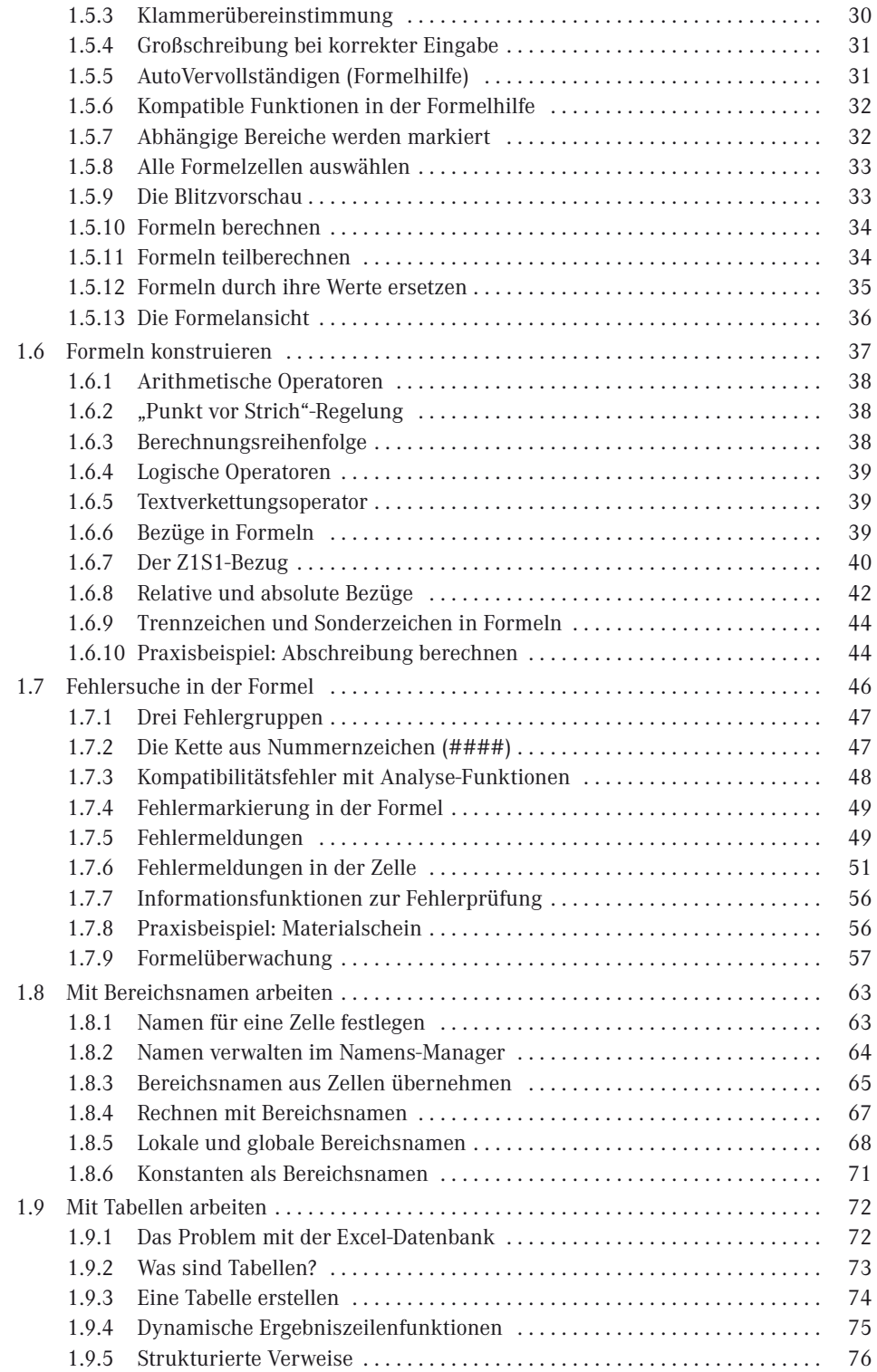

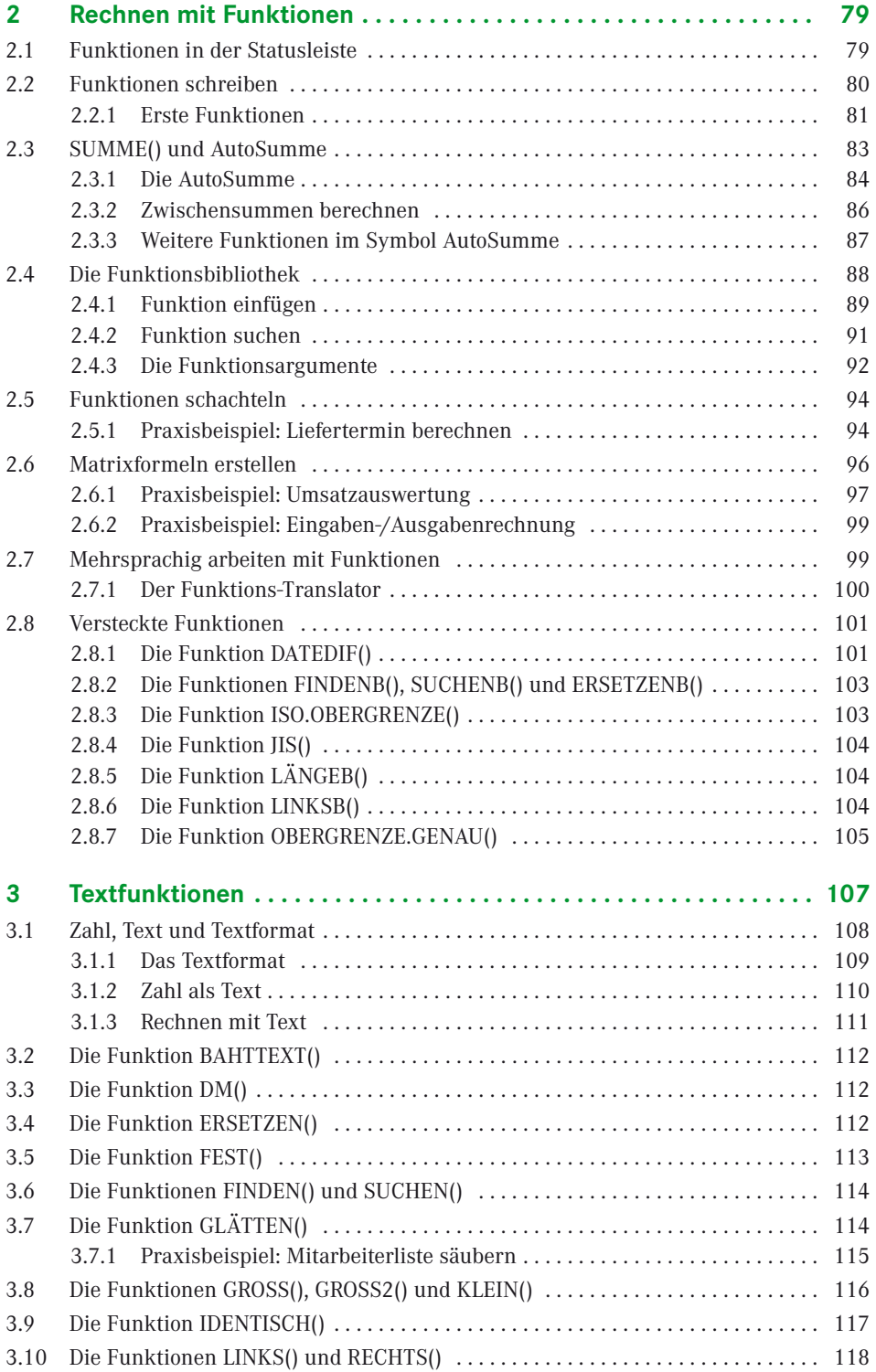

## **VIII** Inhalt

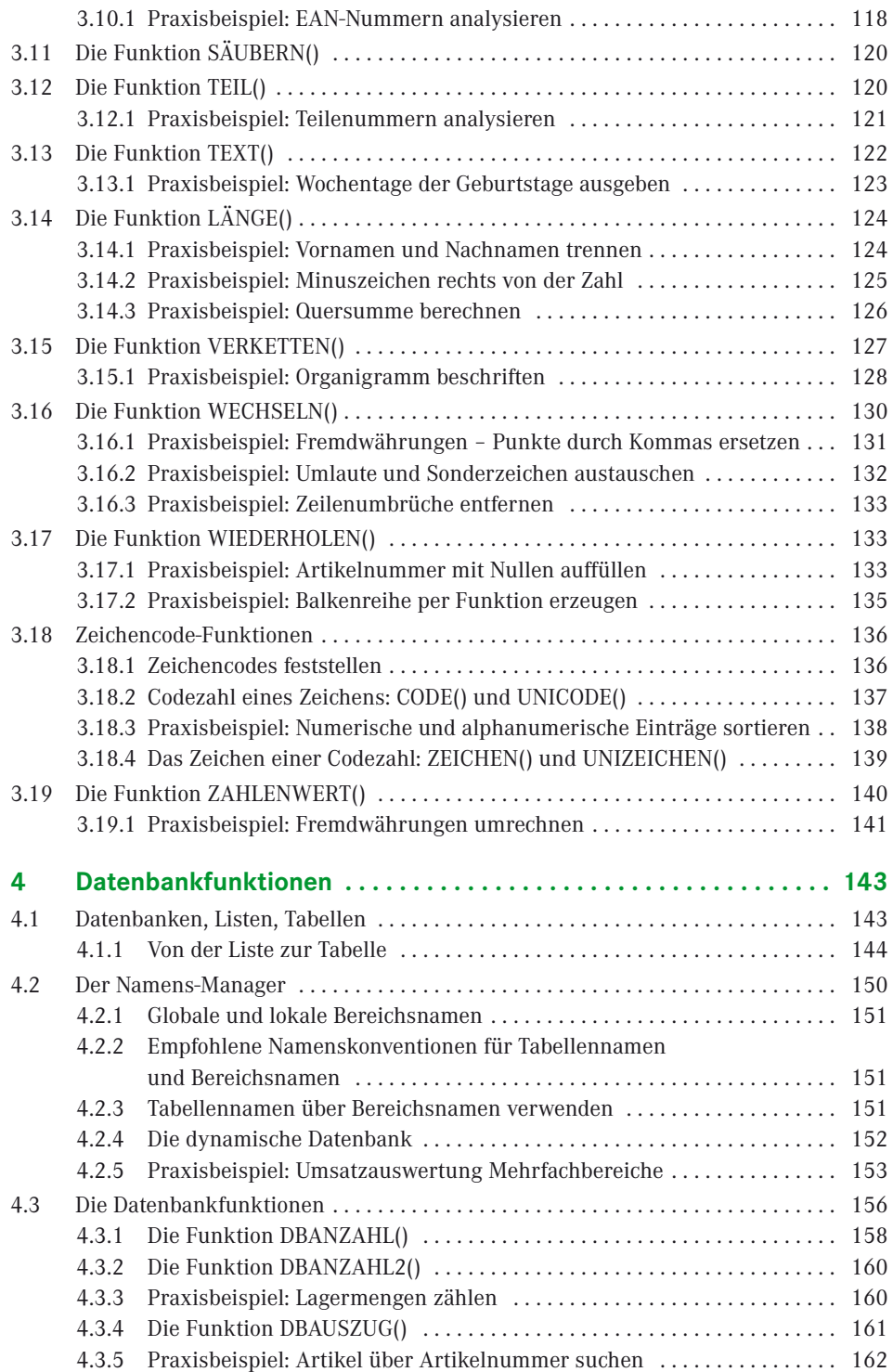

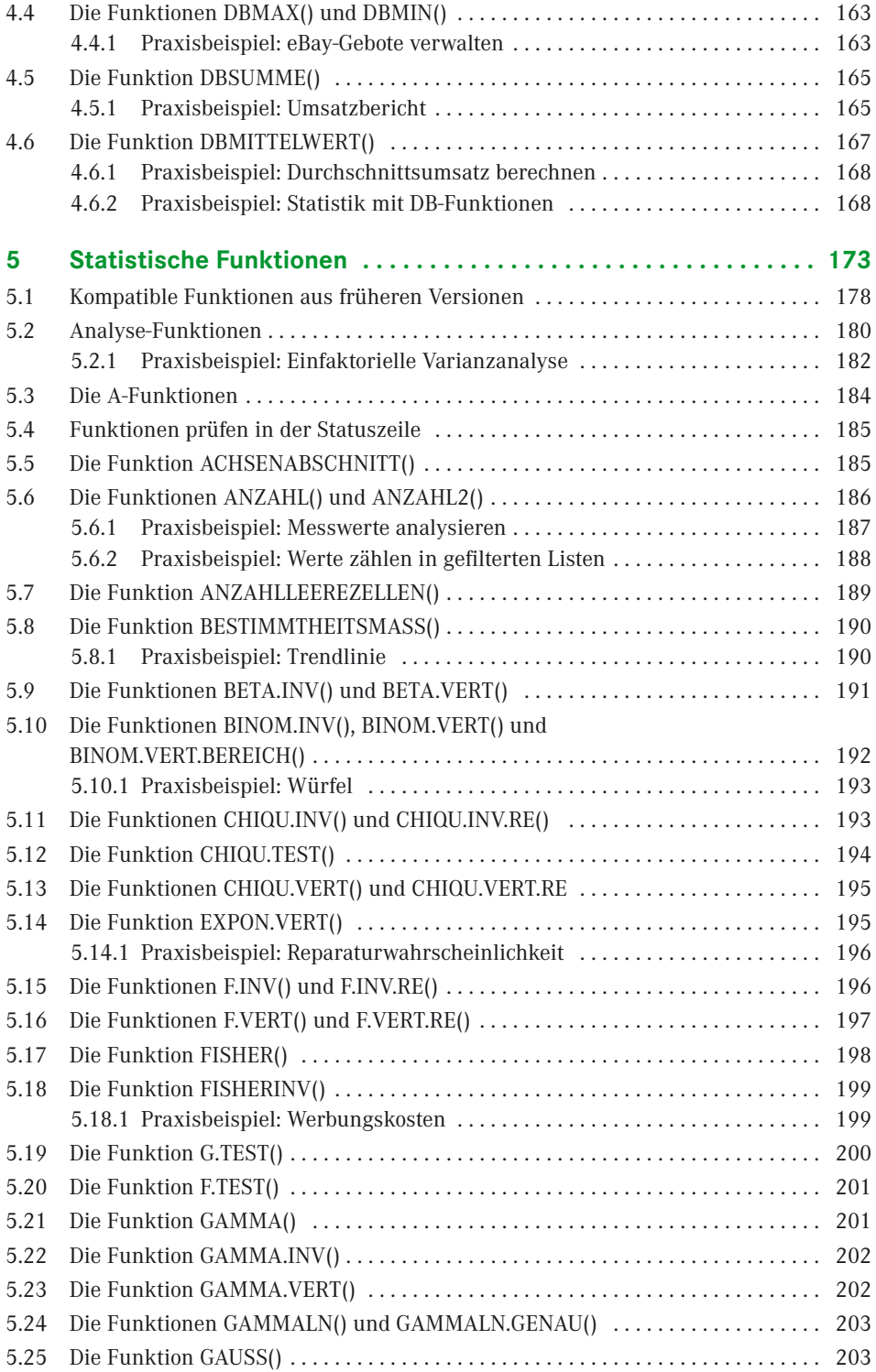

#### **X** Inhalt

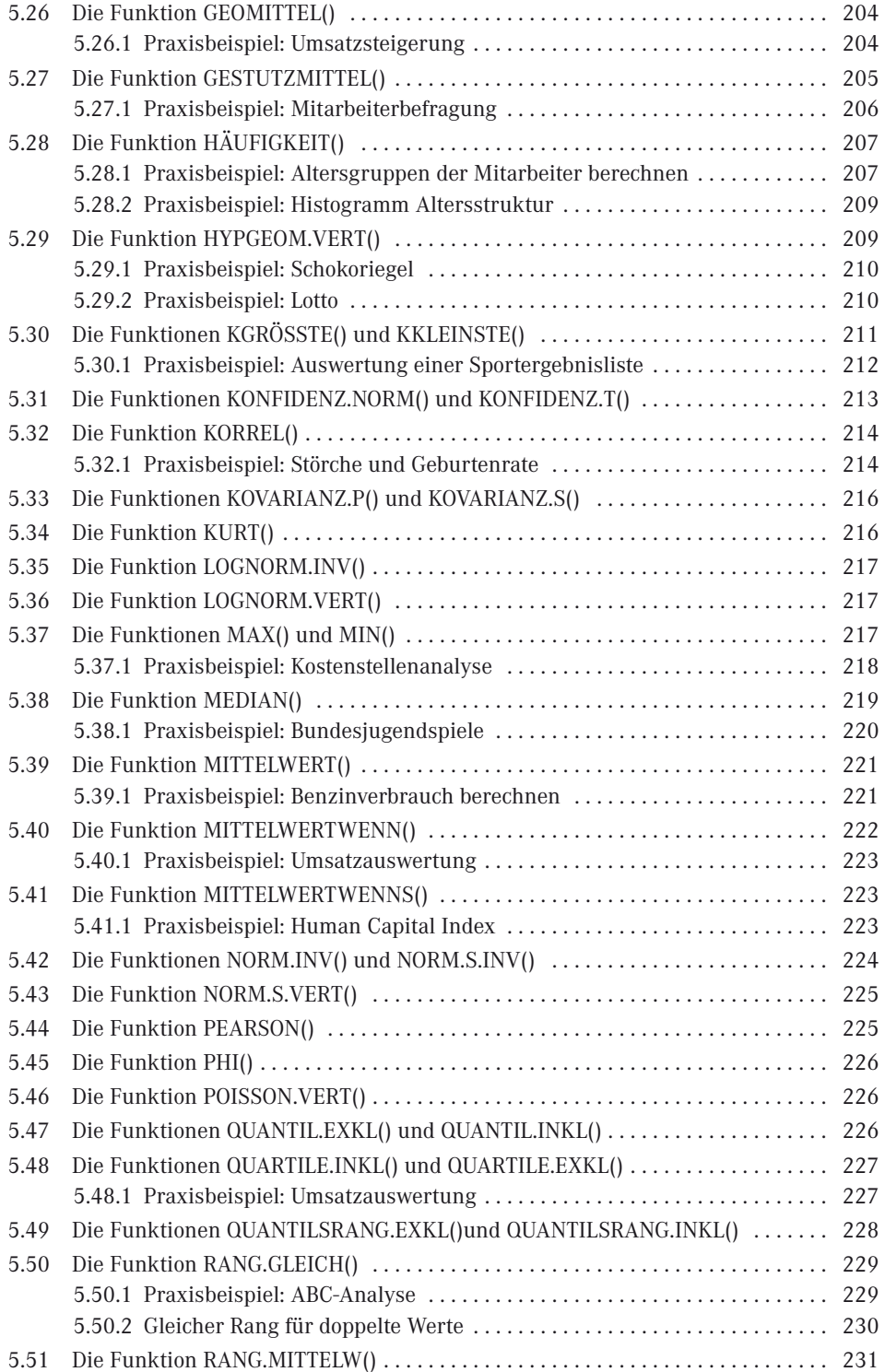

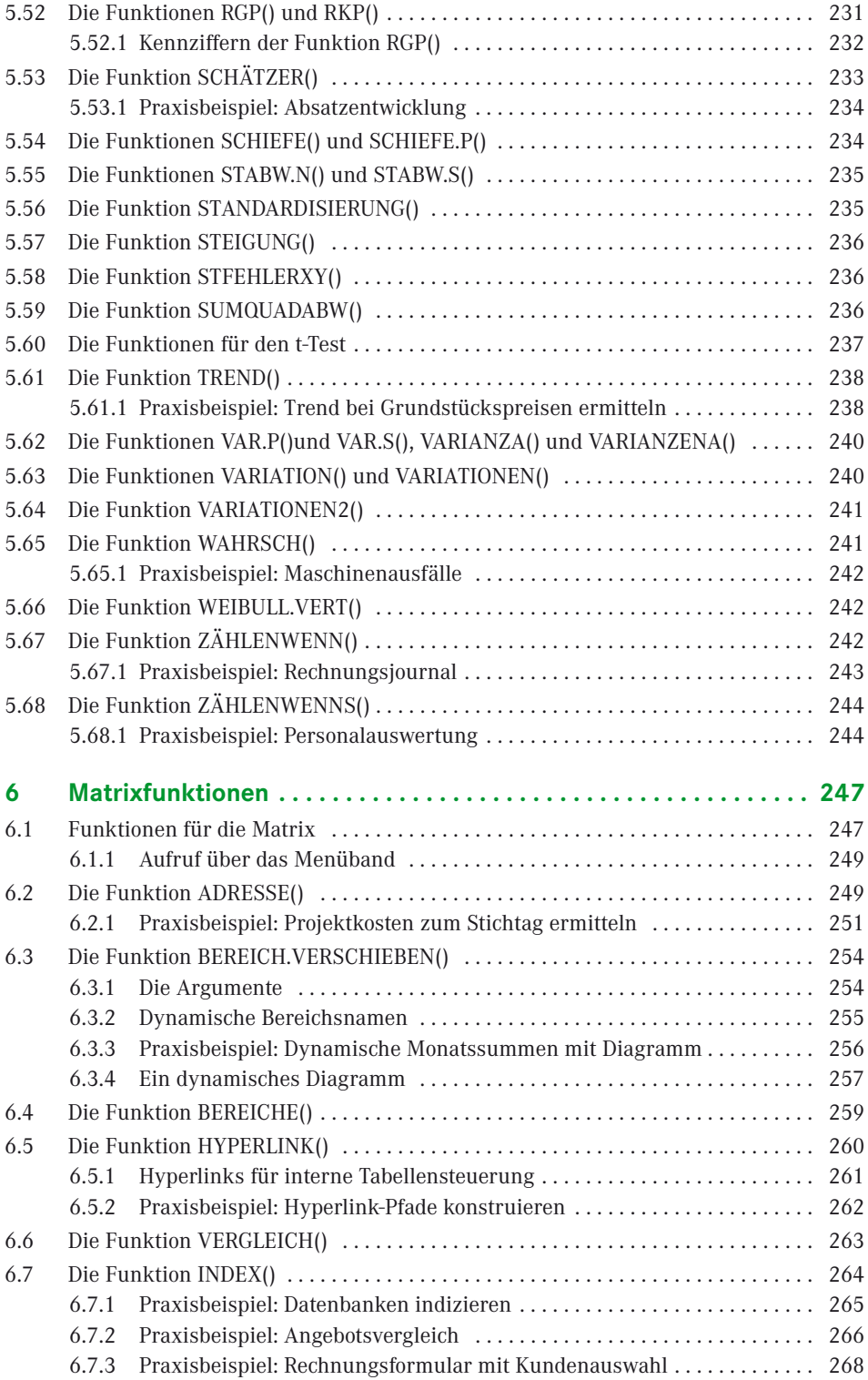

## **XII** Inhalt

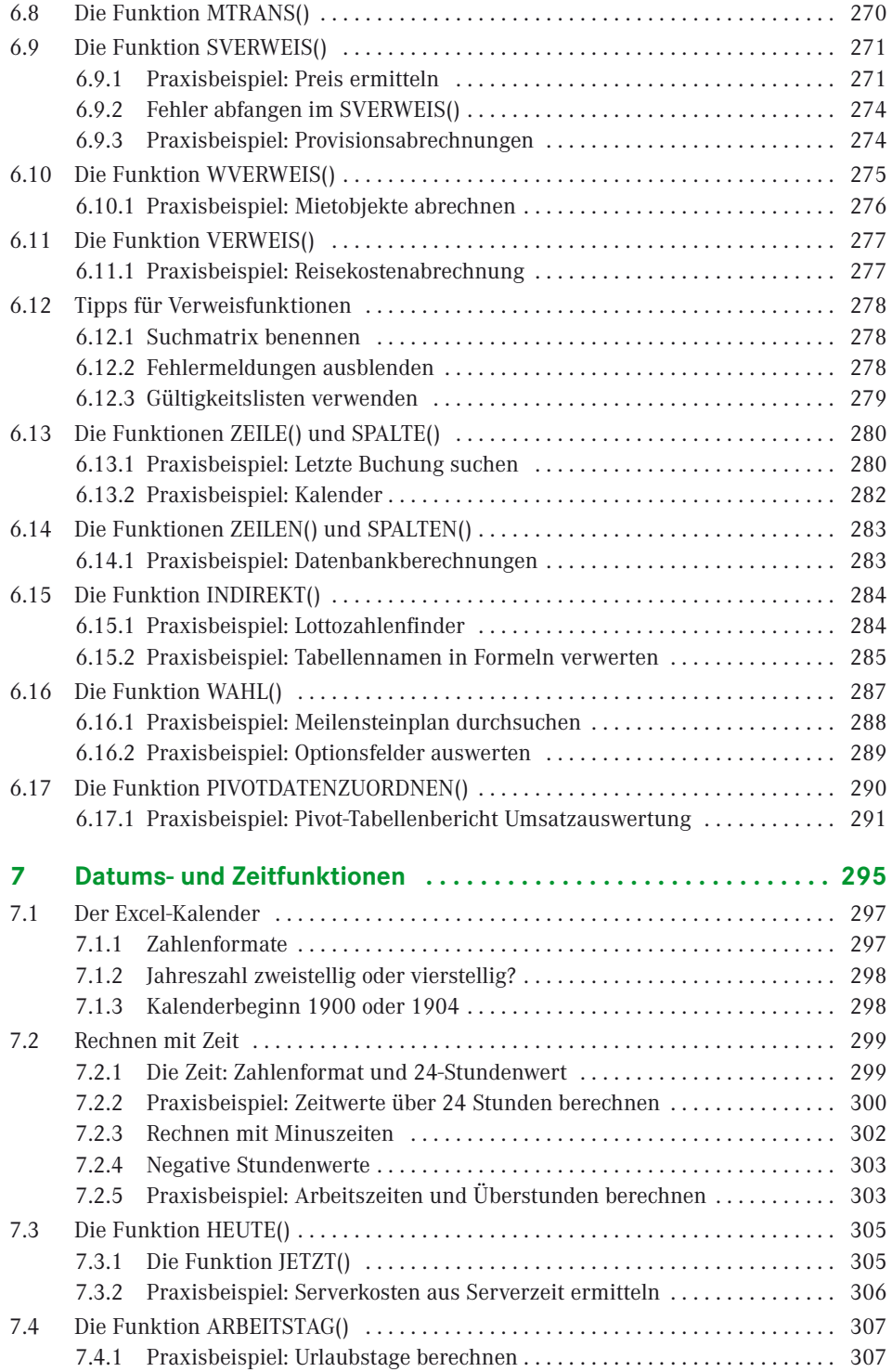

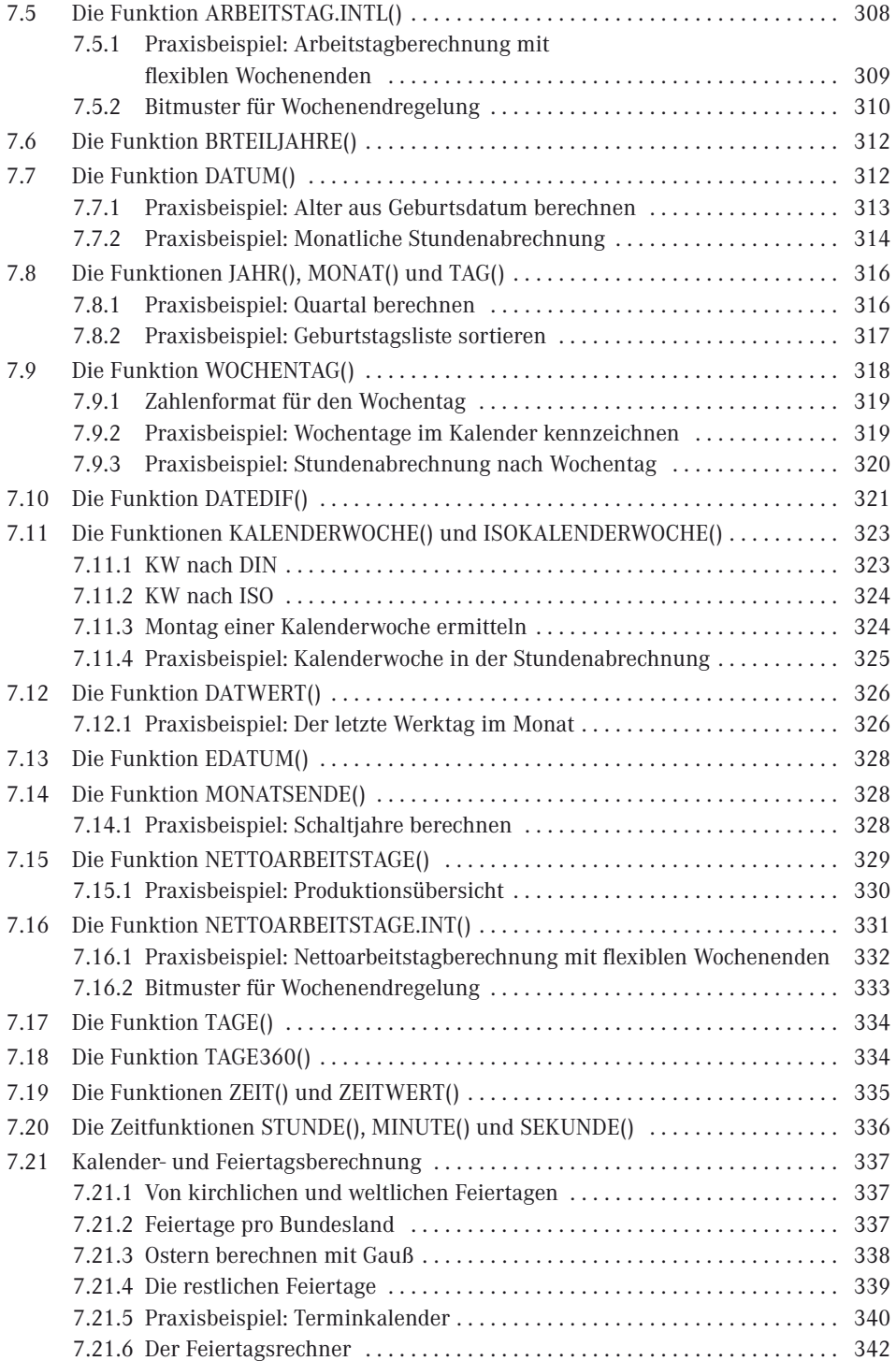

#### **XIV** Inhalt

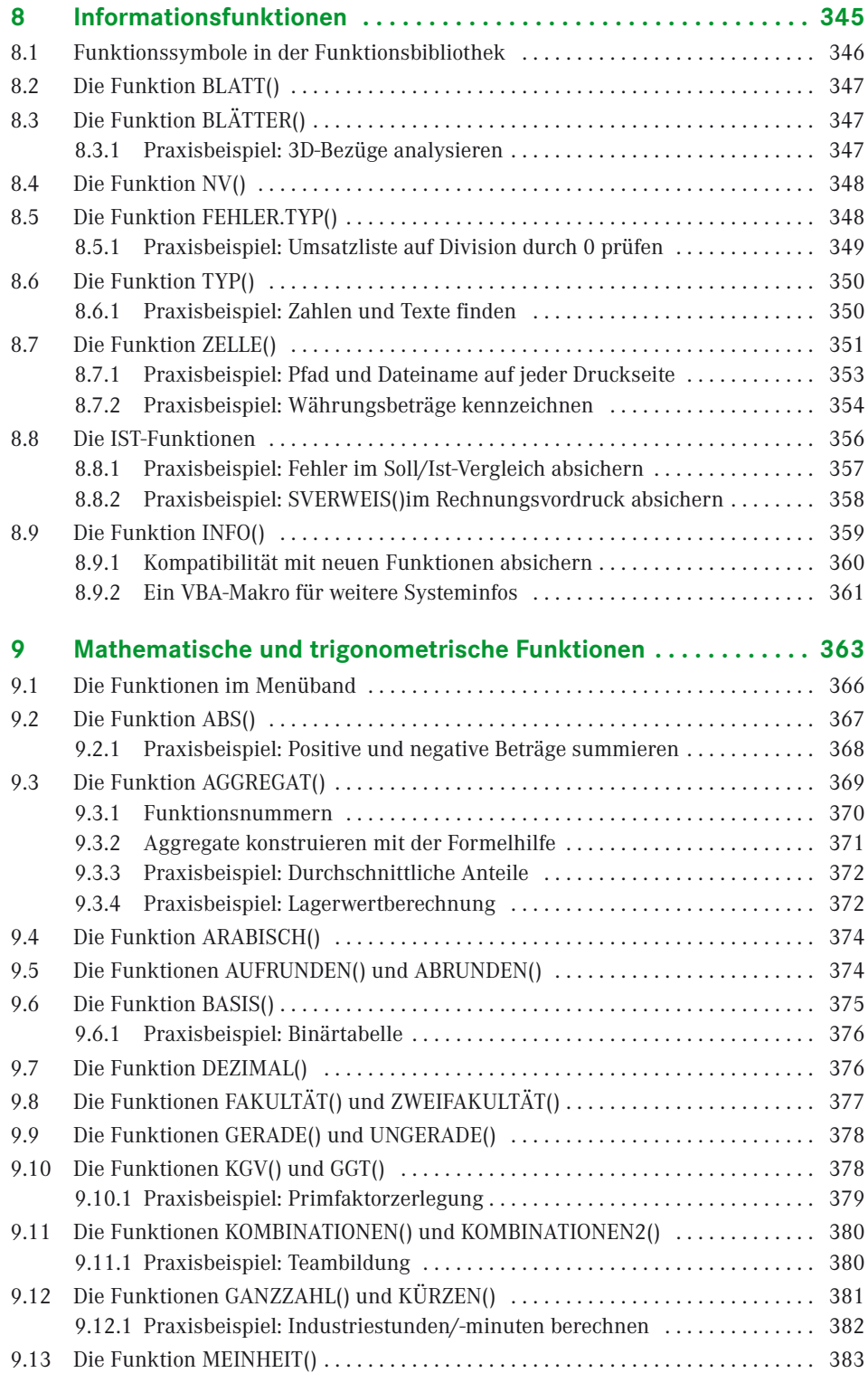

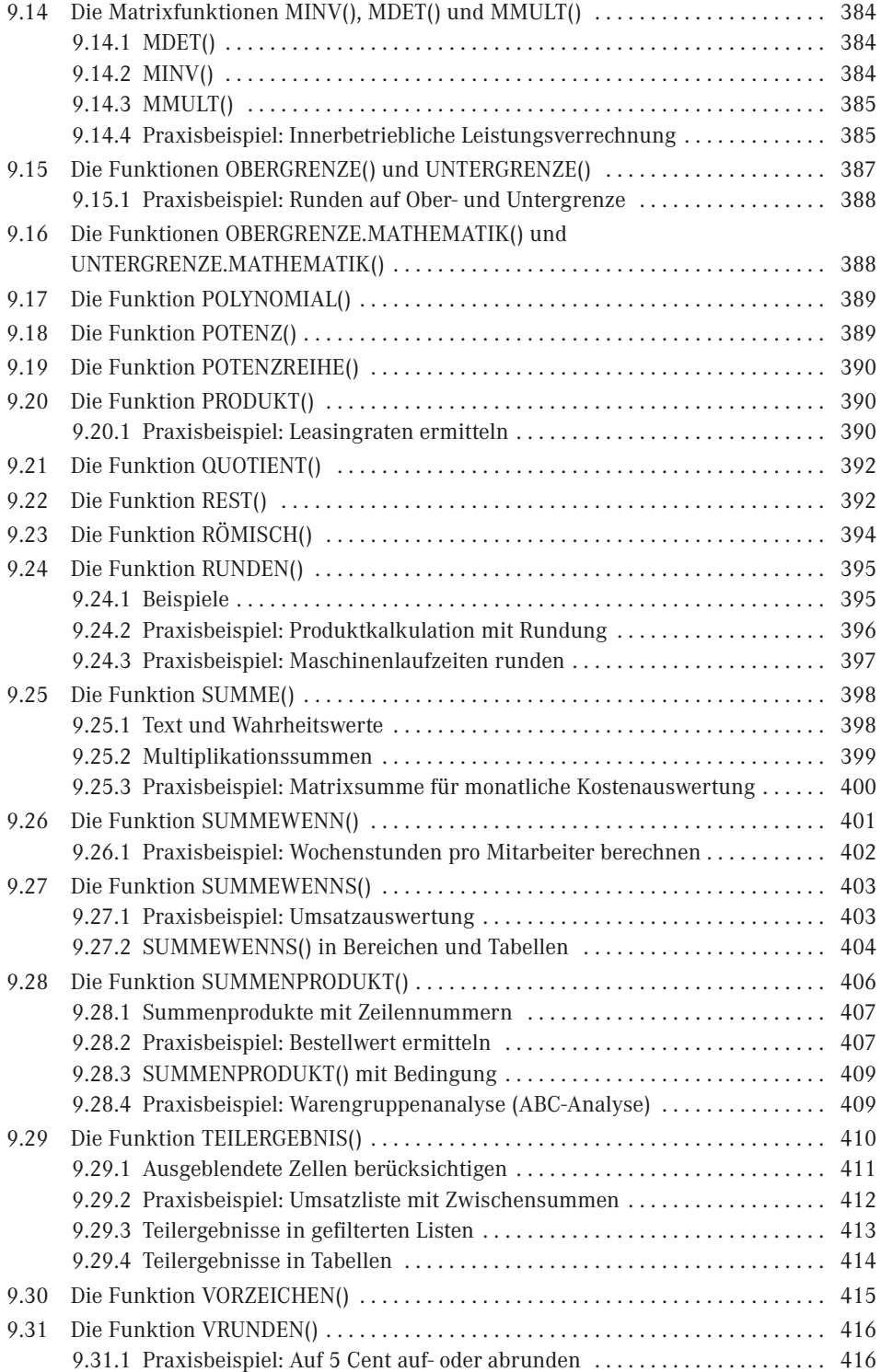

### **XVI** Inhalt

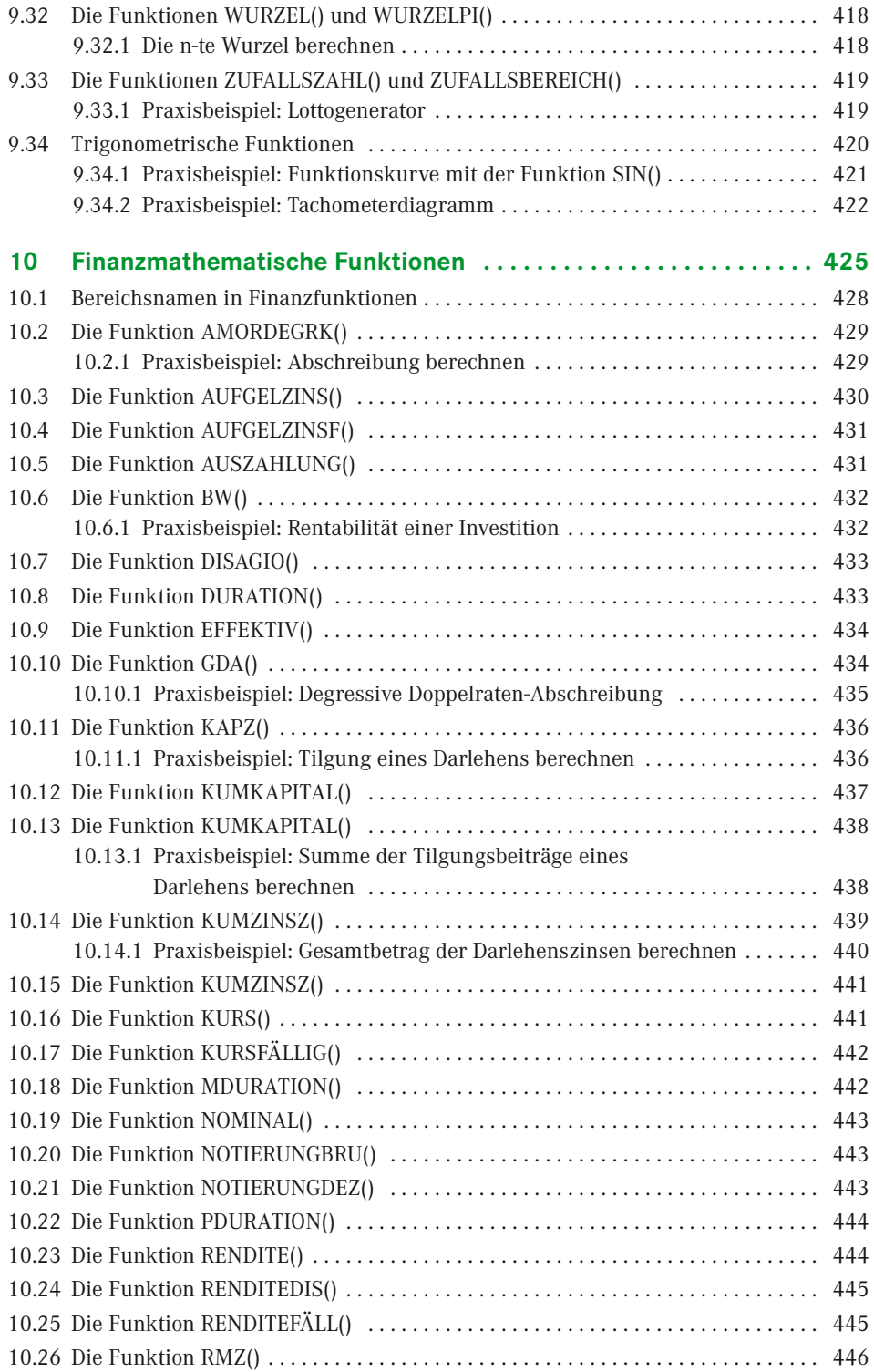

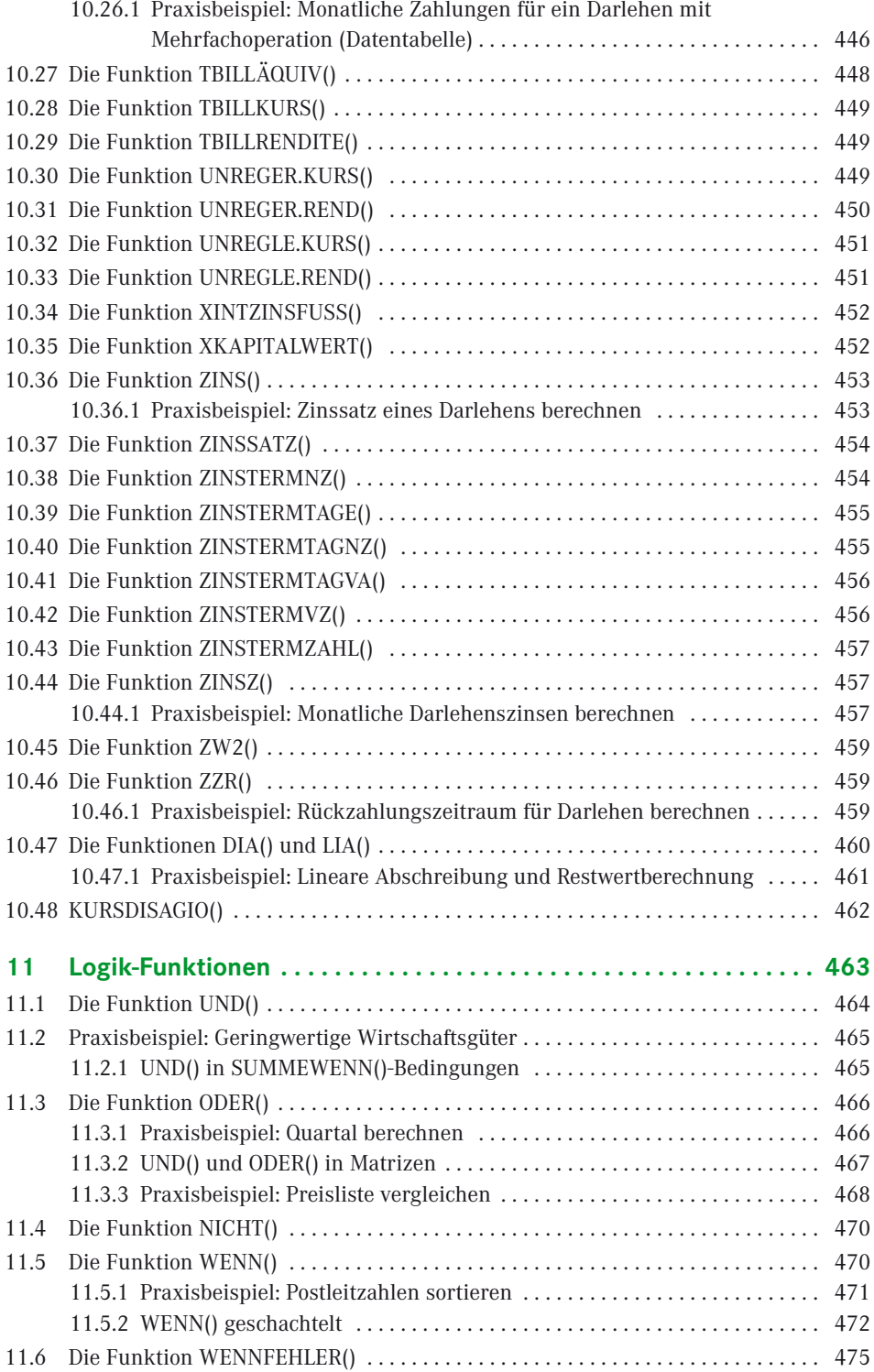

### **XVIII** Inhalt

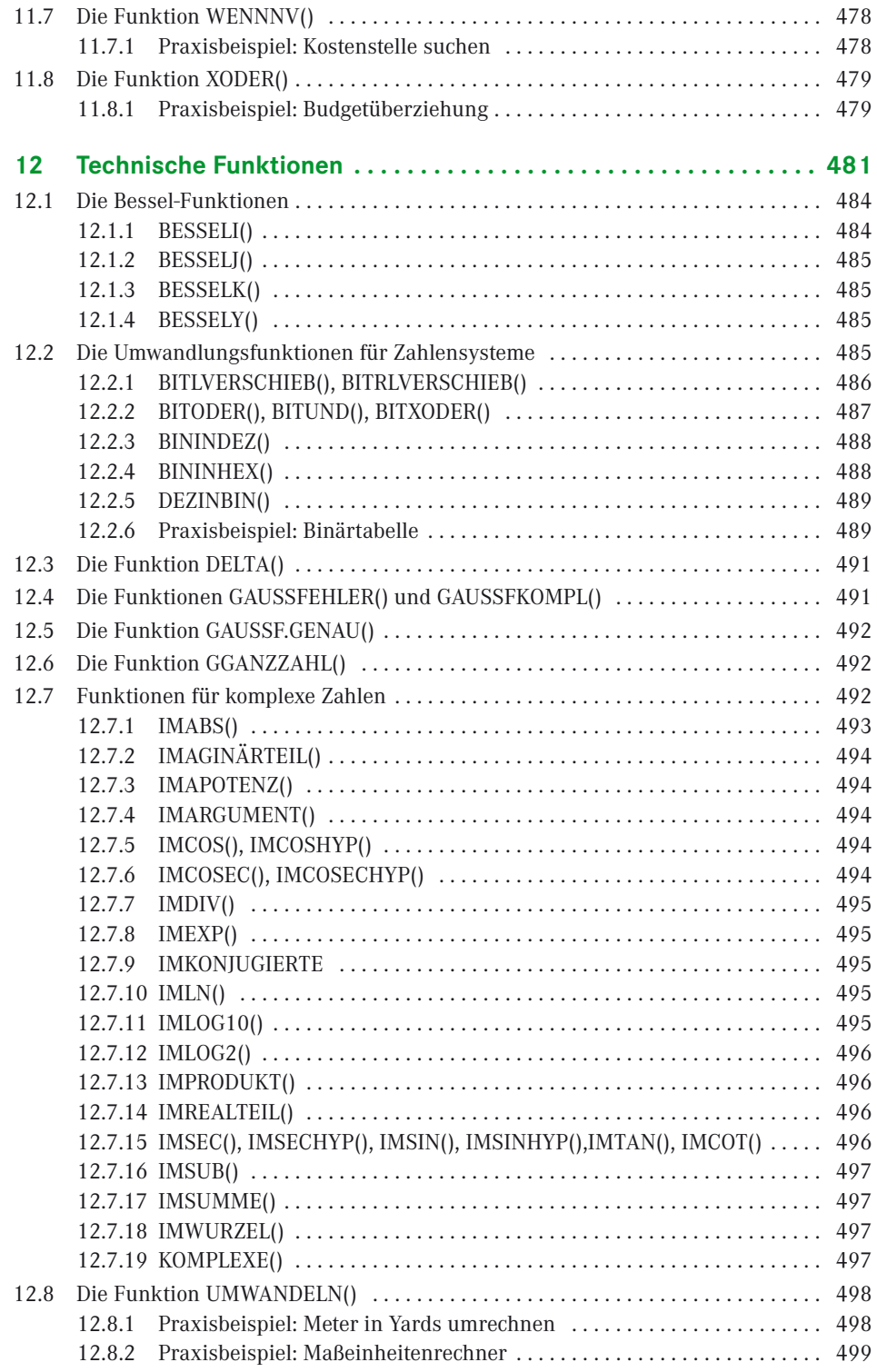

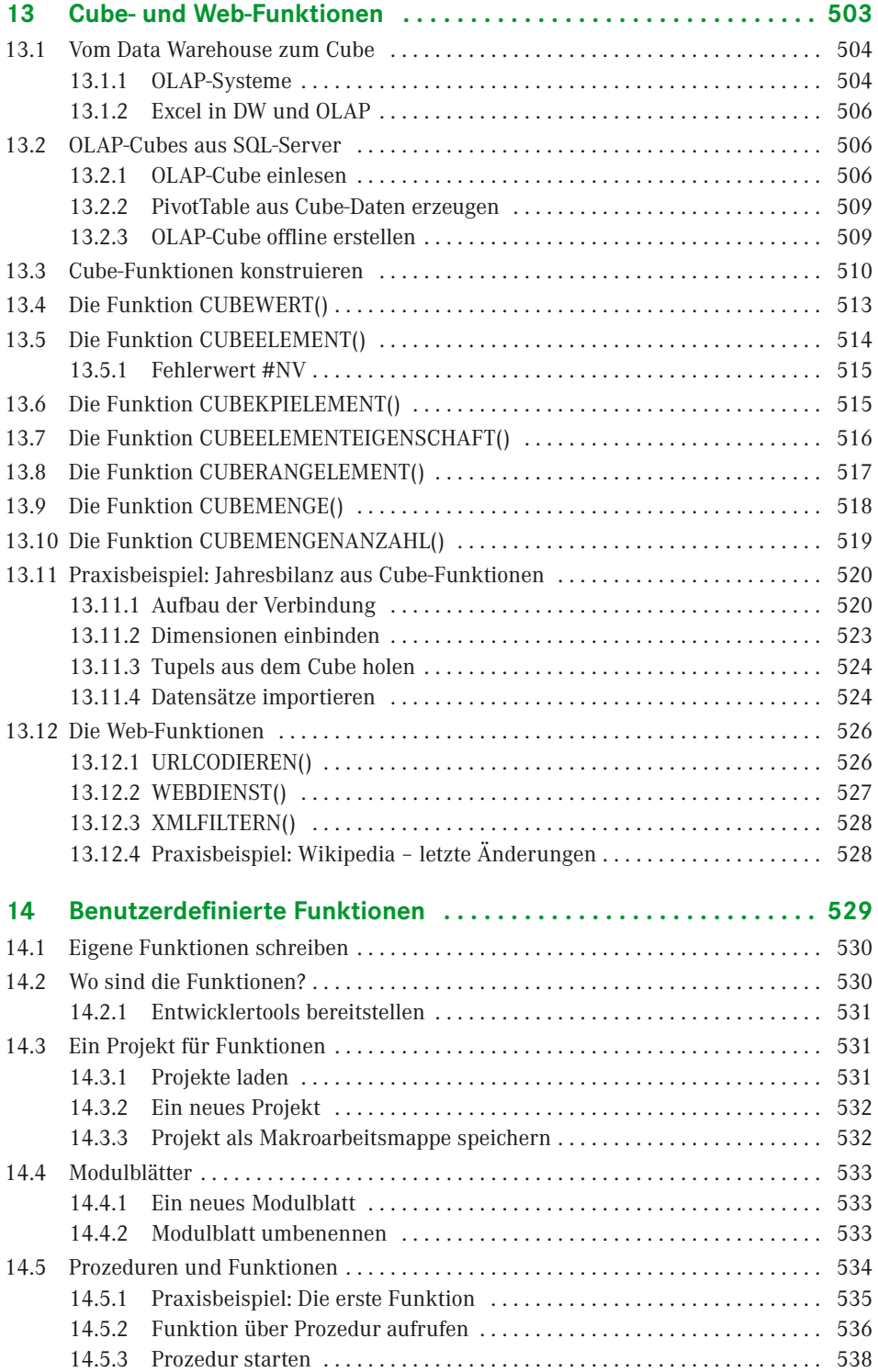

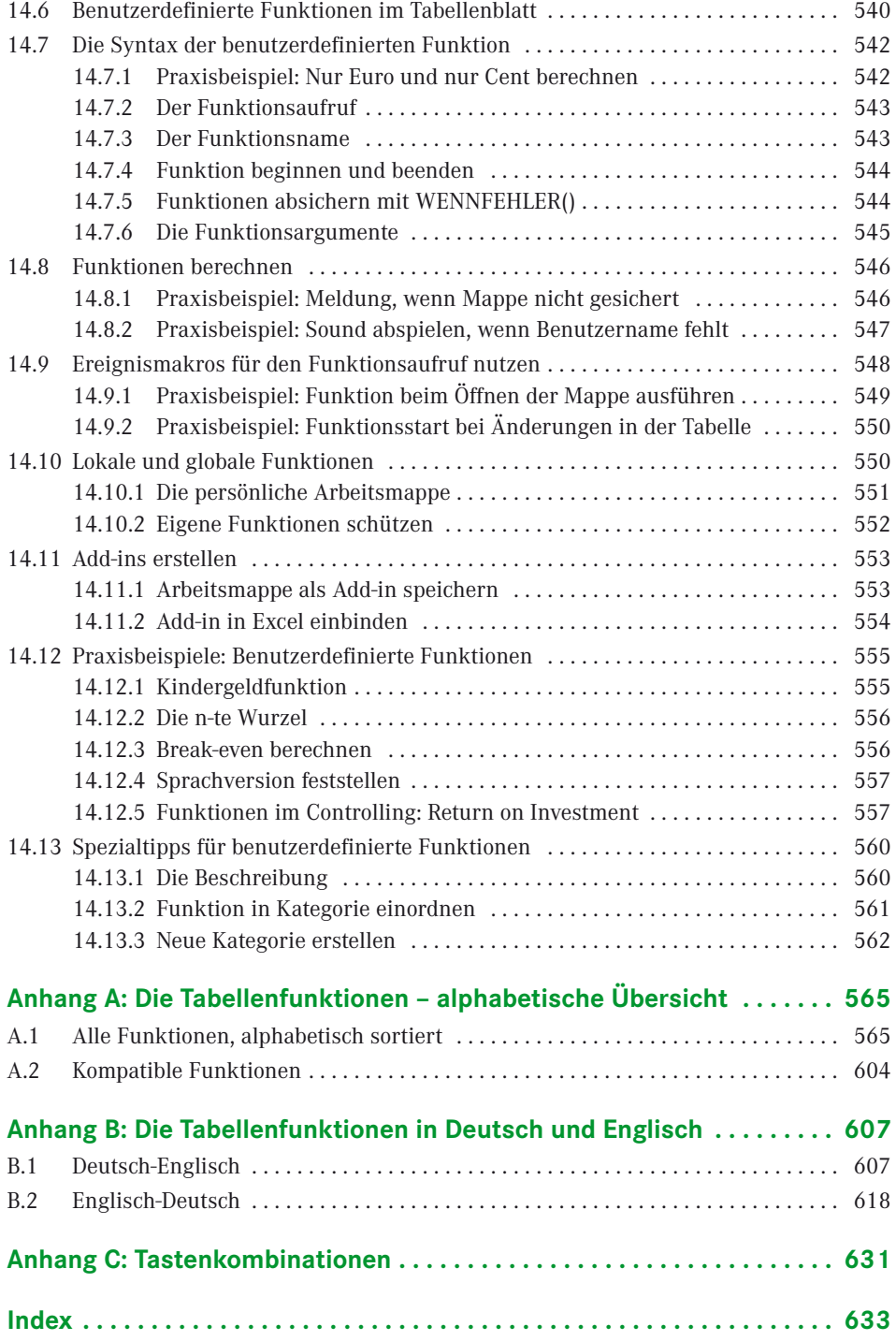

# **Alphabetische Übersicht der Praxisbeispiele**

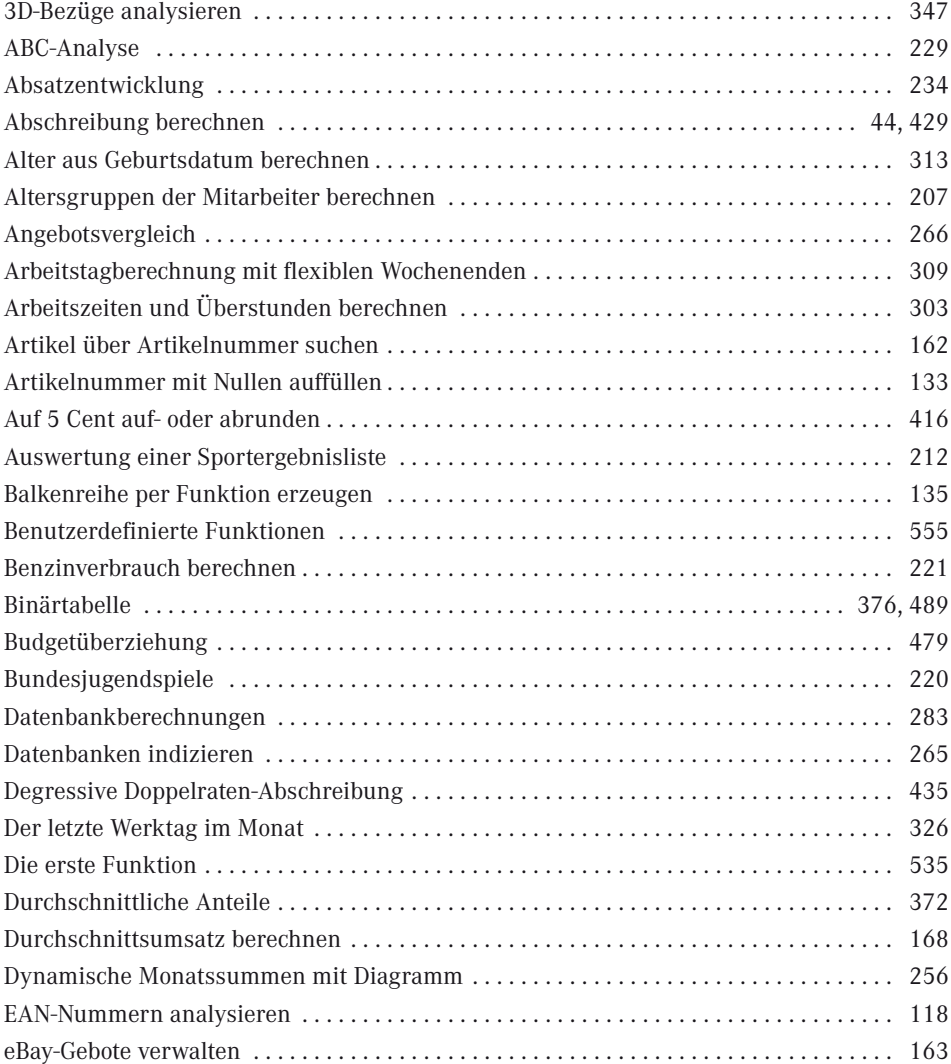

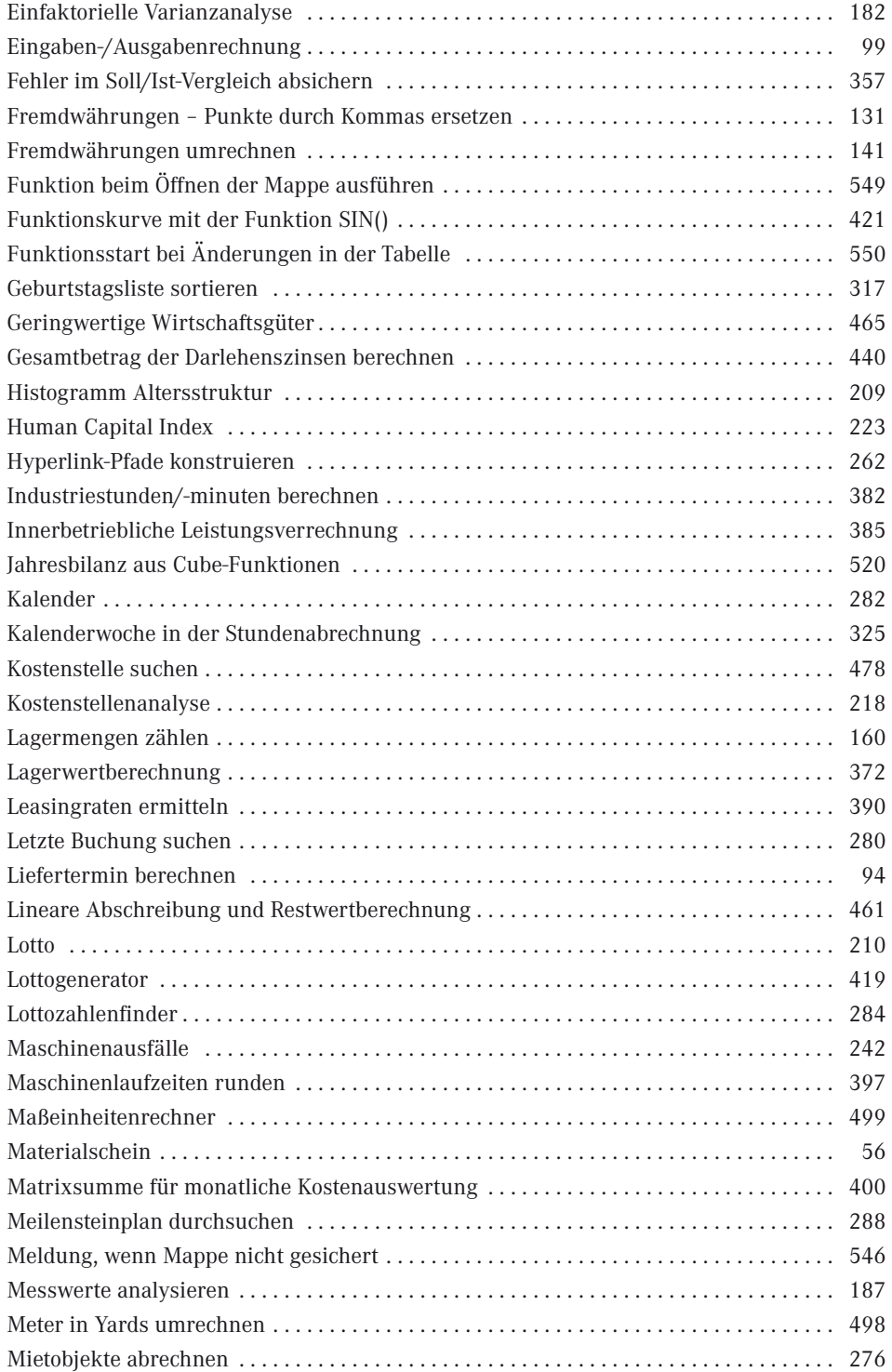

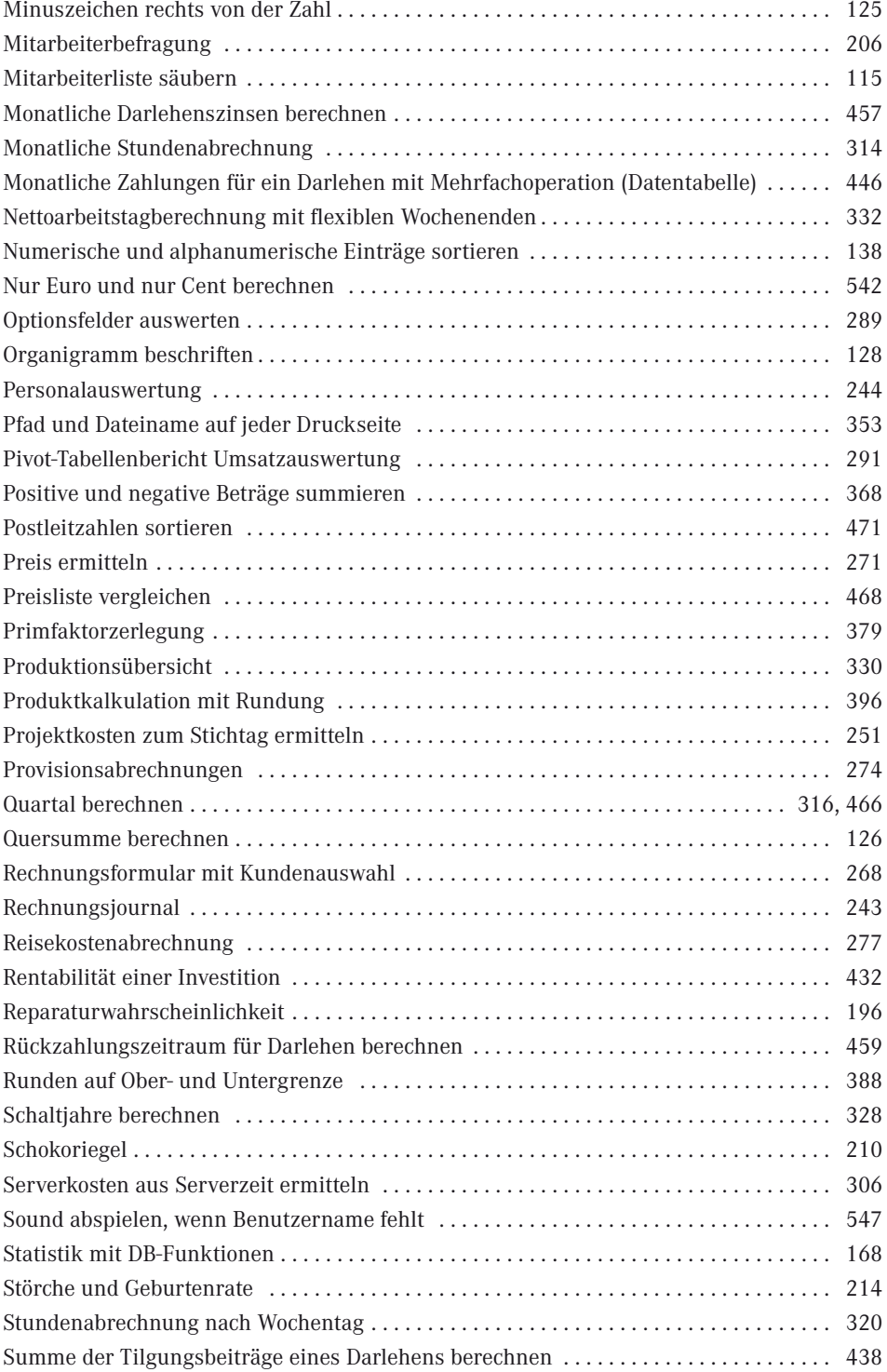

## **XXIV** Inhalt

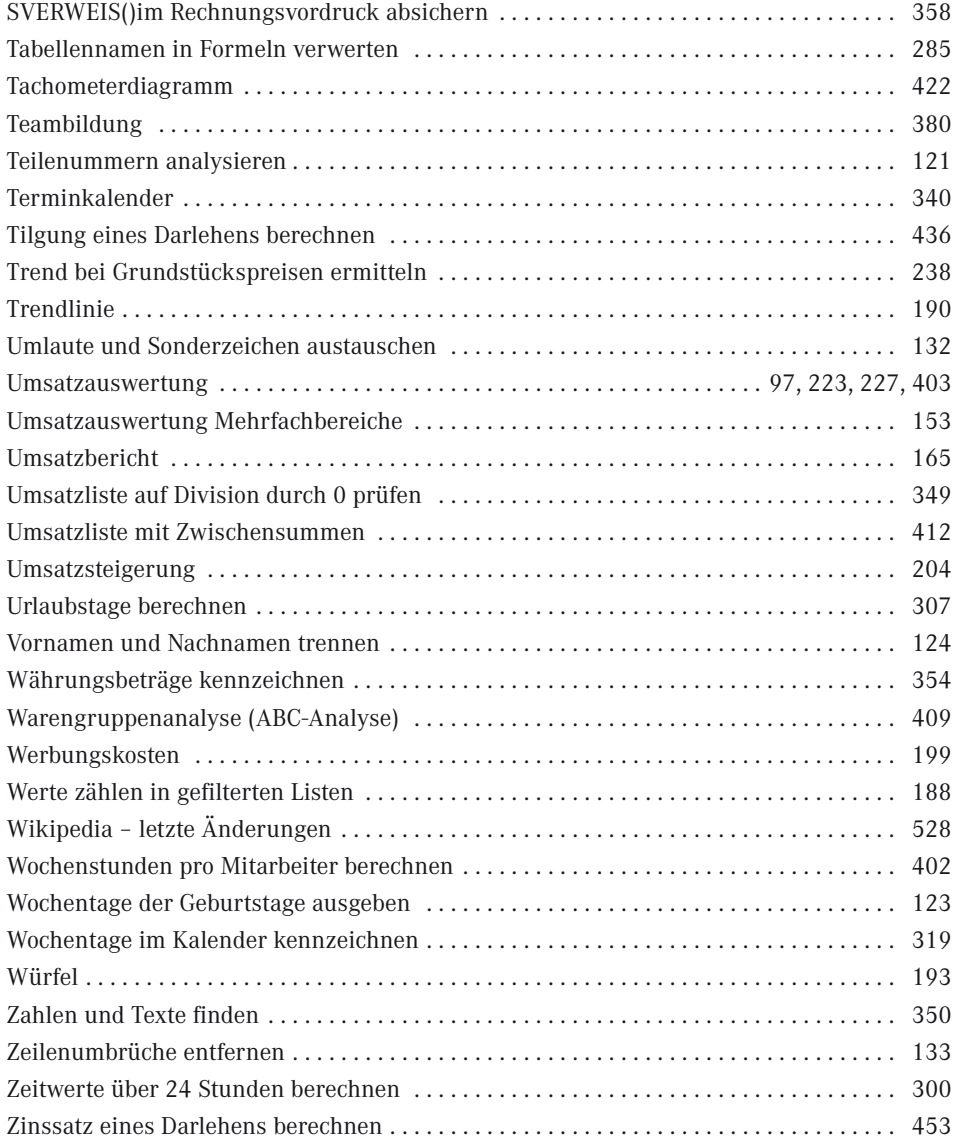